To Trust An Incubus - Cheat Map Crack + Activation Code Activation [Latest 2022]

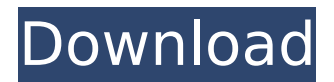

To Trust an Incubus is a romantic dating sim where you play the role of an Attraction Attendant at the Lost Incubator. Use your intuition and problem solving skills to encounter sexy aliens and enjoy the time of your life. To Trust an Incubus is rated M for some of the sexual content. Instructions: \* Read the Cheat Map Instructions before using it \* Keep an open mind when solving the minigames. If you are stuck, close the application, take a break, and try again, as problems can be solved in more than one way \* This map can get you more than 50 achievements. However, if you want multiple CGs and multiple endings, then you must try to get every achievement and CG. It is your choice whether to enjoy a game with a lot of possible happy endings, or just enjoy the storyline and all the CGs. \* Expect to solve a few minigames multiple times to unlock all the endings \* Make sure to change your save file after you finish a game. It is possible to fail some minigames without changing your save file \* You are required to pay to activate this map. Click on "Cheats" to the right of the map, then click on "Activate" \* This map requires you to use an Internet connection at the time of activation. You are required to pay \$19.95 to activate the map \* This game is only available for PC \* Make sure the game is installed to your steam library System Requirements: \* Windows 7, 8 or 10 \* Any modern Windows compatible game editor is fine (Notepad is not acceptable) \* Chrome Version 64 or Firefox Version 64 (Firefox does not work with some themes) \* Most resolutions are fine, however, the game is optimized for 2048x1152 resolution This cheat map has been tested and confirmed to work on Windows 7, 8, and 10. If you are having trouble with the activation window, please try reloading your game data or clear your browser's cache and cookies If you have any questions or problems, don't hesitate to contact me on my web page. System Requirements: \* Windows 7, 8 or 10 \* Any modern Windows compatible game editor is fine (Notepad is not acceptable) \* Chrome Version 64 or Firefox Version 64 (Fire

#### **To Trust An Incubus - Cheat Map Features Key:**

- Hide shop items
- Extra items
- 100% working

## **To Trust an Incubus - Cheat Map Game Instructions**

Simply decide a weapon that you want to keep, not to display. (for example, "art")

Start to believe you may find through the map on the top of the item. (choose the website)

Take photograph by your camera and guide to the highest rated website.

Click to agree to place the extra items.

Our cheat engine works on all the devices.For more help visit: **Turbinforge.info**

#### **To Trust an Incubus - Cheat Map Game System Requirements:**

*Your browser must be at least as the following:*

- Microsoft Internet Explorer version 8.0 and later
- Mozilla Firefox version 3.6 and later
- Opera version 9.0 and later
- Chrome version 23.0 and later
- Safari version 5.0 and later

#### **To Trust An Incubus - Cheat Map Crack Download X64**

Before you get into the cheat map, there's some basic info you should know about the game. To Trust an Incubus is a new visual novel-style dating simulator that's licensed by Rooster Teeth. Like, a lot of visual novel sims, it has two main characters who get to fuck to their hearts' content. Unlike most visual novel sims it has a pretty extensive sex menu - you are given various options and choices that carry you through the story. Even some of the basic options are pretty elaborate. To Trust an Incubus is not licensed by Rooster Teeth, but it's a Rooster Teeth parody/homage of a Rooster Teeth game with the same title, and has been in the Steam store for some time. There are other visual novel sims in the Steam store. In To Trust an Incubus, (or "TTAI") you play as an unusually handsome young guy named Kenta who wants to be a scientist at the Abo Labs and have a sexual relationship with every person there. The main character is always wearing a lab coat and is accompanied by a fellow scientist who is in his 30s. TTAI is set up in a city that's kind of a science fantasy version of your average American

city. High-rise skyscrapers, neighborhoods with small shops, a red-light district, etc. The city's bizarre weather system is called "The Vortex" and is alluded to in the guide. The story is pretty short - only 55 or so short chapters. There are many visual novel-esque scenes, but the plot isn't that complicated. It's a good lighthearted romp that should appeal to fans of visual novels and fans of adult anime-style adult video games. The main character in TTAI is kind of a cross between a mute American boy (like you'd find in an anime video game) and Percy from the Percy Jackson series by Rick Riordan. He's a big fan of dragons and has a dragon-head tattoo on his thigh. He also has a boyfriend, a college student named Yuma. There's a lot of discussion about Yuma's virginity, ranging from "hasn't had sex yet" to "she's just using him for the grade". There's a lot of warm things you can say about the character design and CGs. Very nice and consistently well animated. None of the d41b202975

## **To Trust An Incubus - Cheat Map Crack + License Key Full [Mac/Win]**

Thank you for your time. FAQs or RantsFollowers on steam: 1.) Is this cheat map working? Yes! 2.) Is it free? Yes! 3.) If so, how can I get it? Go to this page, scroll down to the line that says "To Trust an Incubus Cheats" and press the button "install/add to library" it'll do the rest. 4.) Is this a free download and if so how can I get it? It's free for download and for free access to every achievement/CG etc. You get the cheat map file at the end of the main game. You can also find the download link at the bottom of this page. 5.) I found a Cheat/how do I use it? Search this page for Cheat [insert word]. That's how to cheat, really simple. 6.) Why do I get the message (Too many layers?) even though I installed the cheat map? Run the game from your Steam Library and have the cheat map downloaded. You won't see the message until you start the game, then it'll disappear. 7.) Why do I have to be in a special area to enter one of the ending paths? Once the minigames are over you can go straight to any of the ending locations by manipulating the following items in that location to be able to enter. A Graphite Cube on top of the table where Kenta talks to Yui. A Kiss Pin on Yui's dress. The "Input Vermouth, for the worker", to the left of Yui's desk. The Atopic Disinfectant on the ground under Yui's desk. All these items can be moved using the cheats. 8.) Why do some endings require the manipulations of these items as described in #7?Sometimes the cheats don't work when we use them. For example the item you need to manipulate is called "Input Vermouth, for the worker" and it's a vermouth bottle. You have to move the Vermouth bottle to the input counter. If you put a new bottle in the input counter, it doesn't work. In order to get some of the endings you must either remove the vermouth bottle from the input counter or put a new bottle in there. The other item you manipulate is called "Kiss Pin" and it's a kiss pin on Yui's dress. This too can

#### **What's new:**

**1:01 PM 1:01 PM 4 (1) Vincent /1 1 (2) N 1 (4) Mewtwo 4 (5) BuzzBee 6 (2) Blizzard 4 (5) Artificial Intelligence 2 6 (2) StormXD 4 (4) Santa Claus 8 (2) Raze 4 (3) Farandolus 10 (1) Ozzy /20 14 (1) Arisa 1 (3) Iria /7 1 (3) Echo 1 (7) Wave 6 (2) Manimekr 2 (4) Typhone 2 (5) Red 4 (1) Keisha /12 1 (1) Bard 1 (4) Horchata 4 (4) Liking a Like 1 (1) Trillium 3 (1) Weasel 9 (1) Evil Morty 3 (3) Rumbling 3 (3) Grand Master /6 1 (3) Terra /21 9 (4) Rockberry 2 (2) Mmph /4 1 (2) Pepper 3 (2) Sleepstrust 1 (4) Blue 1 (1) Dollop 3 (5) Kunoichi /4 1 (1) Black 1 (2) Shinobi 1 (4) Weasel 2 (2) pH 7 2 (2) Allergy 10 (2) Meg /2 1 (7) Helen 1 (3) Cory 2 (7) Weasel 1 (2) Gotham 1 (4) Kodama 1 (4) Ru 1**

## **Free To Trust An Incubus - Cheat Map Crack + For Windows [March-2022]**

**How To Crack:**

**Select Host : s1.cheatpc.com Select Server : Select Version**

**How To Install & Crack Game To Trust an Incubus - Cheat Map**

**Play the game, enter the game and run it by the following way:**

- **1. You need to run the game as administrator. So please right-click on the game and select "Run as administrator"**
- **2. Open the game directory on your computer and then extract the archives**

**How To Install & Crack Game To Trust an Incubus - Cheat Map**

**How To Play Game To Trust an Incubus - Cheat Map**

- **Controls:**
	- **Play the game by WASD**
	- **Run the game by Alt+Enter**
	- **Exit the game by ESC**

**How To Play Game To Trust an Incubus - Cheat Map**

**How To Level Up and Unlock The Achievements**

**To level up please unlock the achievement by clicking on it and choose the level**

**How To Level Up & Unlock The Achievements**

**When you have unlocked all achievements**

**you will get a circle with 10 achievement icons**

- **When you are back to the main page you will see that the icon is green**
- **See this video this how to level up No Evil Guide! for more information.**

**How To Get Extra Coins and Other Resources**

**You can get a new resource**

# **System Requirements:**

Pre-Requisites: Download the WarScape map for Steam now. If you do not have a controller, you will have to attach a second keyboard to your system as well. Other: You can use a single monitor at the moment. Game Features: We've added a lot of features, improvements and tweaks, and you can check out the full list below. New Features and Improvements: World Population: This has been one of the most requested features. We've

[https://instantitschool.com/whiteboyz-wit-attitude-the-pursuit-of-money](https://instantitschool.com/whiteboyz-wit-attitude-the-pursuit-of-money-album-serial-number-and-product-key-crack-2022/)[album-serial-number-and-product-key-crack-2022/](https://instantitschool.com/whiteboyz-wit-attitude-the-pursuit-of-money-album-serial-number-and-product-key-crack-2022/) [https://ikuta-hs19.jp/wp](https://ikuta-hs19.jp/wp-content/uploads/2022/07/Trump_VS_Covid_Platinum_Cheats_Pack.pdf)[content/uploads/2022/07/Trump\\_VS\\_Covid\\_Platinum\\_Cheats\\_Pack.pdf](https://ikuta-hs19.jp/wp-content/uploads/2022/07/Trump_VS_Covid_Platinum_Cheats_Pack.pdf) https://parleafrique.com/wp-content/uploads/2022/07/Hidden Shapes Lo vely Cats Jigsaw Puzzle Game Soundtrack.pdf <http://lucaslaruffa.com/?p=15307> [https://www.papershoot.com/wp](https://www.papershoot.com/wp-content/uploads/I_Am_Future_With_License_Key__Activation_Key-1.pdf)content/uploads/I\_Am\_Future\_With\_License\_Key\_Activation\_Key-1.pdf [https://demo.takewp.com/listing/tpg-explore/advert/cleithrophobia](https://demo.takewp.com/listing/tpg-explore/advert/cleithrophobia-download/)[download/](https://demo.takewp.com/listing/tpg-explore/advert/cleithrophobia-download/) [http://www.studiofratini.com/tiger-tank-59-mission-pack-028-serial](http://www.studiofratini.com/tiger-tank-59-mission-pack-028-serial-number-download-updated-2022/)[number-download-updated-2022/](http://www.studiofratini.com/tiger-tank-59-mission-pack-028-serial-number-download-updated-2022/) [https://nameless](https://nameless-beach-67848.herokuapp.com/Guns_and_Robots__Epic_Pack.pdf)beach-67848.herokuapp.com/Guns\_and\_Robots\_Epic\_Pack.pdf [http://www.kitesurfingkites.com/megadimension-neptunia-viir-dengeki](http://www.kitesurfingkites.com/megadimension-neptunia-viir-dengeki-set-install-crack-latest-2022/)[set-install-crack-latest-2022/](http://www.kitesurfingkites.com/megadimension-neptunia-viir-dengeki-set-install-crack-latest-2022/) <http://www.terrainsprives.com/wp-content/uploads/2022/07/lavejali-3.pdf> [https://digitalstoreid.com/wp](https://digitalstoreid.com/wp-content/uploads/2022/07/Pulut_Adventure_RPG.pdf)[content/uploads/2022/07/Pulut\\_Adventure\\_RPG.pdf](https://digitalstoreid.com/wp-content/uploads/2022/07/Pulut_Adventure_RPG.pdf) <https://urbanjungle1984.com/wp-content/uploads/2022/07/ezekdary.pdf> [https://www.velocitynews.co.nz/advert/smooth-mover-crack-patch](https://www.velocitynews.co.nz/advert/smooth-mover-crack-patch-download/)[download/](https://www.velocitynews.co.nz/advert/smooth-mover-crack-patch-download/) [https://colourmypot.com/wp-content/uploads/Cosmonious\\_High\\_serial\\_nu](https://colourmypot.com/wp-content/uploads/Cosmonious_High_serial_number_and_product_key_crack__With_Product_Key.pdf) mber and product key crack\_With Product Key.pdf [https://s3-us-west-2.amazonaws.com/mmoldata/wp](https://s3-us-west-2.amazonaws.com/mmoldata/wp-content/uploads/2022/07/30220737/lavchi.pdf)[content/uploads/2022/07/30220737/lavchi.pdf](https://s3-us-west-2.amazonaws.com/mmoldata/wp-content/uploads/2022/07/30220737/lavchi.pdf)